#### LEARNING MADE EASY

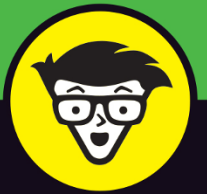

# **Microsoft**® **Office 2021** ALL-IN-ONE

群隊

**Winnie** 

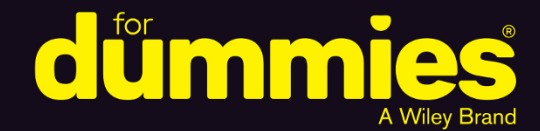

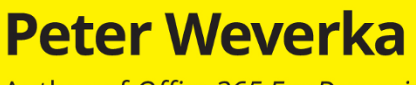

**Books**<br>in one!

Author of Office 365 For Dummies

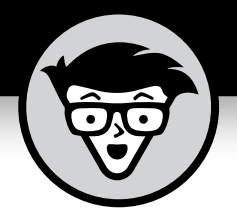

# **Office 2021**

# **ALL-IN-ONE**

# **by Peter Weverka**

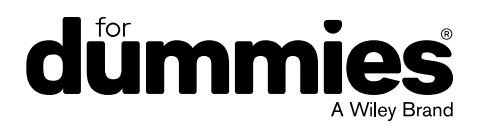

#### **Office 2021 All-in-One For Dummies®**

Published by: **John Wiley & Sons, Inc.,** 111 River Street, Hoboken, NJ 07030-5774, [www.wiley.com](http://www.wiley.com)

Copyright © 2022 by John Wiley & Sons, Inc., Hoboken, New Jersey

Media and software compilation copyright © 2022 by John Wiley & Sons, Inc. All rights reserved.

Published simultaneously in Canada

No part of this publication may be reproduced, stored in a retrieval system or transmitted in any form or by any means, electronic, mechanical, photocopying, recording, scanning or otherwise, except as permitted under Sections 107 or 108 of the 1976 United States Copyright Act, without the prior written permission of the Publisher. Requests to the Publisher for permission should be addressed to the Permissions Department, John Wiley & Sons, Inc., 111 River Street, Hoboken, NJ 07030, (201) 748-6011, fax (201) 748-6008, or online at [http://www.wiley.com/go/](http://www.wiley.com/go/permissions) [permissions](http://www.wiley.com/go/permissions).

**Trademarks:** Wiley, For Dummies, the Dummies Man logo, Dummies.com, Making Everything Easier, and related trade dress are trademarks or registered trademarks of John Wiley & Sons, Inc. and may not be used without written permission. Microsoft is a registered trademark of Microsoft Corporation. All other trademarks are the property of their respective owners. John Wiley & Sons, Inc. is not associated with any product or vendor mentioned in this book.

LIMIT OF LIABILITY/DISCLAIMER OF WARRANTY: WHILE THE PUBLISHER AND AUTHORS HAVE USED THEIR BEST EFFORTS IN PREPARING THIS WORK, THEY MAKE NO REPRESENTATIONS OR WARRANTIES WITH RESPECT TO THE ACCURACY OR COMPLETENESS OF THE CONTENTS OF THIS WORK AND SPECIFICALLY DISCLAIM ALL WARRANTIES, INCLUDING WITHOUT LIMITATION ANY IMPLIED WARRANTIES OF MERCHANTABILITY OR FITNESS FOR A PARTICULAR PURPOSE. NO WARRANTY MAY BE CREATED OR EXTENDED BY SALES REPRESENTATIVES, WRITTEN SALES MATERIALS OR PROMOTIONAL STATEMENTS FOR THIS WORK. THE FACT THAT AN ORGANIZATION, WEBSITE, OR PRODUCT IS REFERRED TO IN THIS WORK AS A CITATION AND/ OR POTENTIAL SOURCE OF FURTHER INFORMATION DOES NOT MEAN THAT THE PUBLISHER AND AUTHORS ENDORSE THE INFORMATION OR SERVICES THE ORGANIZATION, WEBSITE, OR PRODUCT MAY PROVIDE OR RECOMMENDATIONS IT MAY MAKE. THIS WORK IS SOLD WITH THE UNDERSTANDING THAT THE PUBLISHER IS NOT ENGAGED IN RENDERING PROFESSIONAL SERVICES. THE ADVICE AND STRATEGIES CONTAINED HEREIN MAY NOT BE SUITABLE FOR YOUR SITUATION. YOU SHOULD CONSULT WITH A SPECIALIST WHERE APPROPRIATE. FURTHER, READERS SHOULD BE AWARE THAT WEBSITES LISTED IN THIS WORK MAY HAVE CHANGED OR DISAPPEARED BETWEEN WHEN THIS WORK WAS WRITTEN AND WHEN IT IS READ. NEITHER THE PUBLISHER NOR AUTHORS SHALL BE LIABLE FOR ANY LOSS OF PROFIT OR ANY OTHER COMMERCIAL DAMAGES, INCLUDING BUT NOT LIMITED TO SPECIAL, INCIDENTAL, CONSEQUENTIAL, OR OTHER DAMAGES.

For general information on our other products and services, please contact our Customer Care Department within the U.S. at 877-762-2974, outside the U.S. at 317-572-3993, or fax 317-572-4002. For technical support, please visit<https://hub.wiley.com/community/support/dummies>.

Wiley publishes in a variety of print and electronic formats and by print-on-demand. Some material included with standard print versions of this book may not be included in e-books or in print-on-demand. If this book refers to media such as a CD or DVD that is not included in the version you purchased, you may download this material at <http://booksupport.wiley.com>. For more information about Wiley products, visit [www.wiley.com](http://www.wiley.com).

Library of Congress Control Number: 2021952894

ISBN: 978-1-119-83141-9

ISBN 978-1-119-83266-9 (ebk); ISBN 978-1-119-83265-2 (ebk)

# **Contents at a Glance**

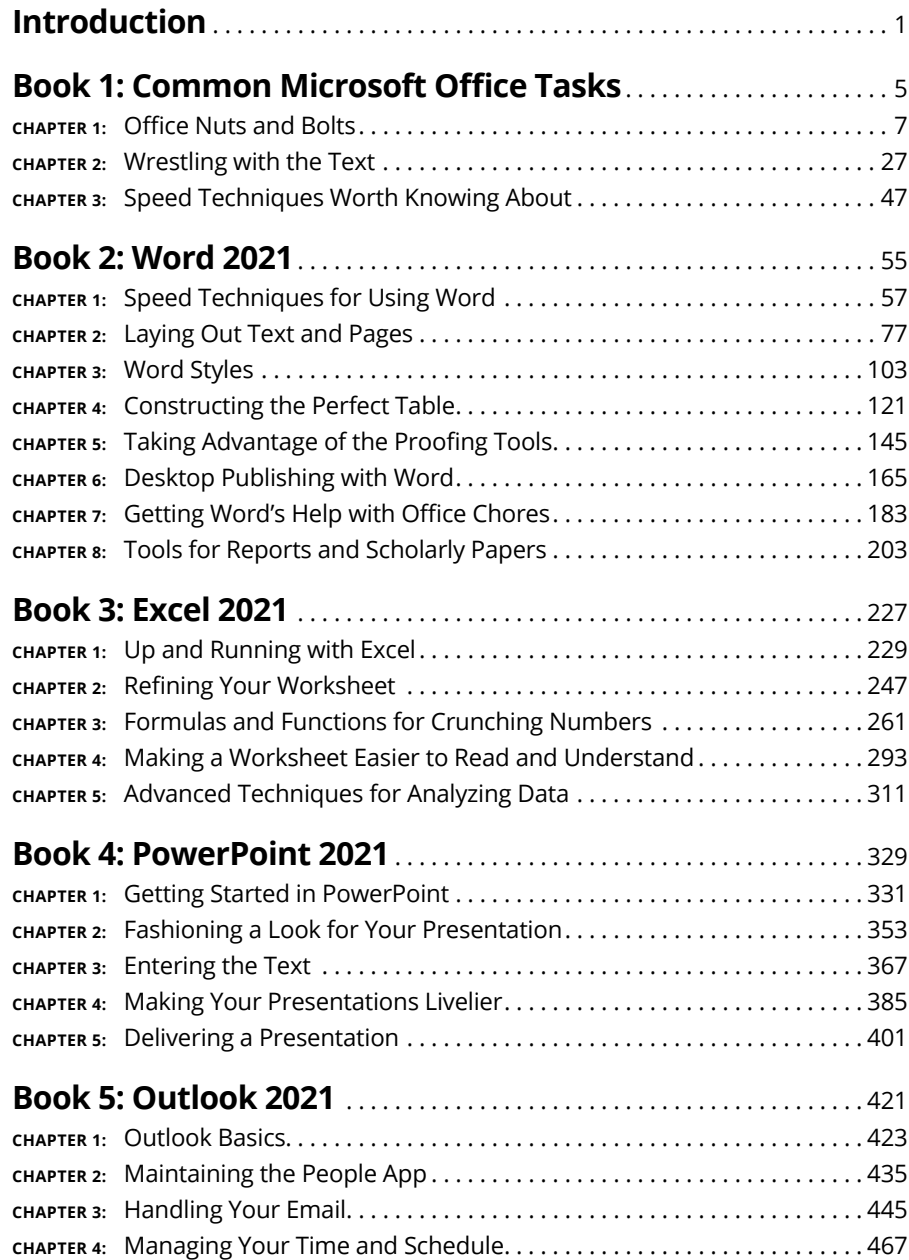

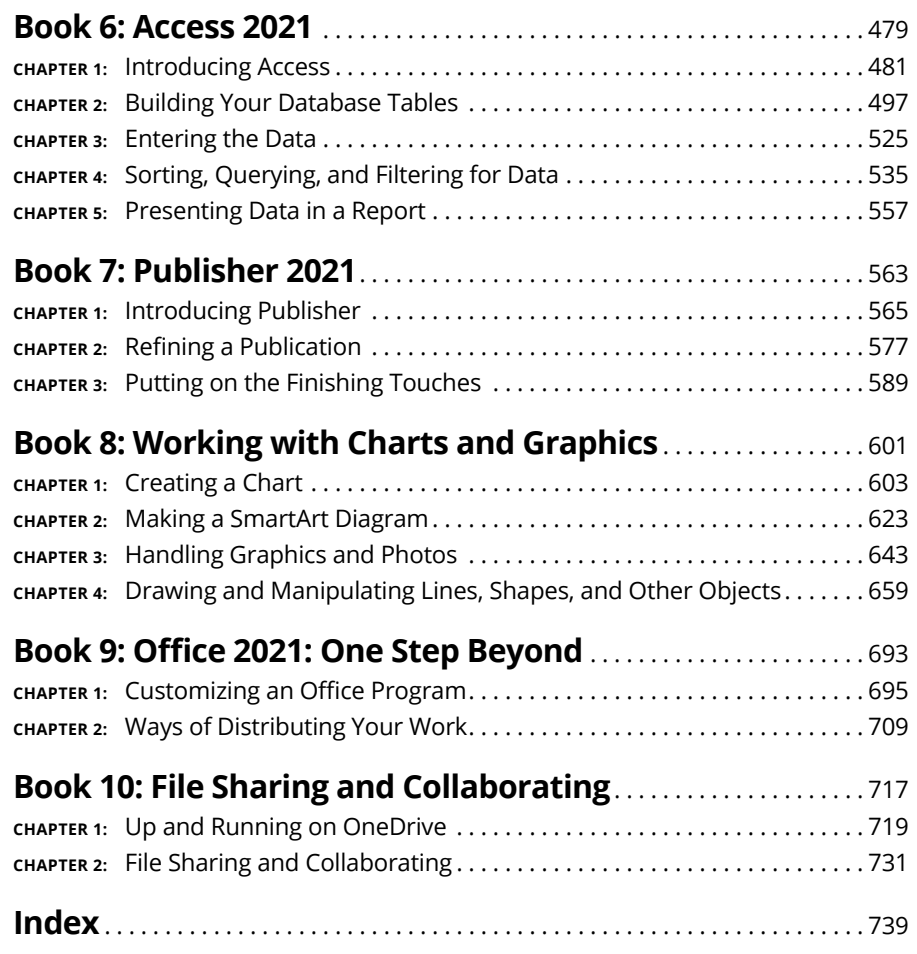

# **Table of Contents**

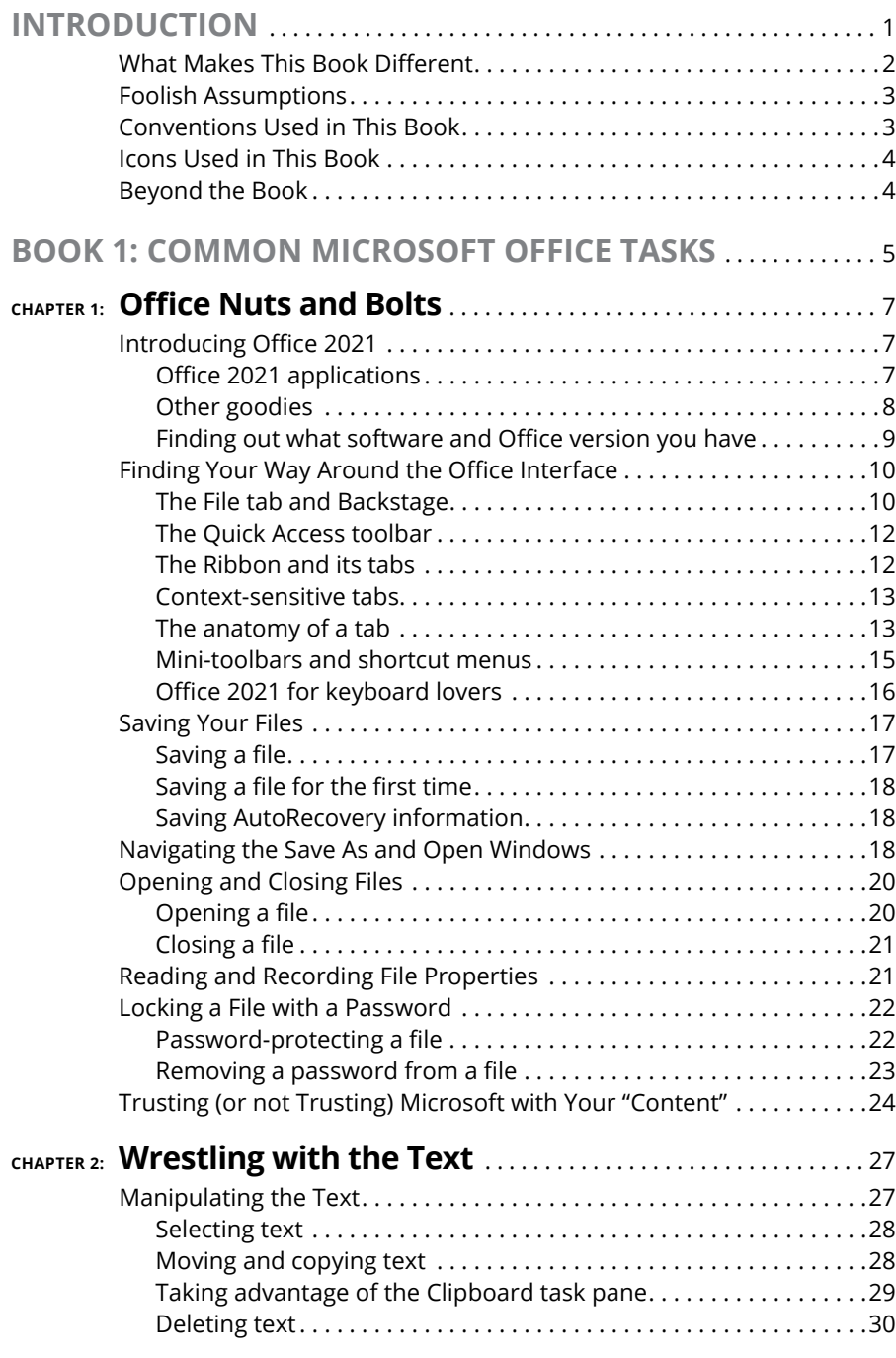

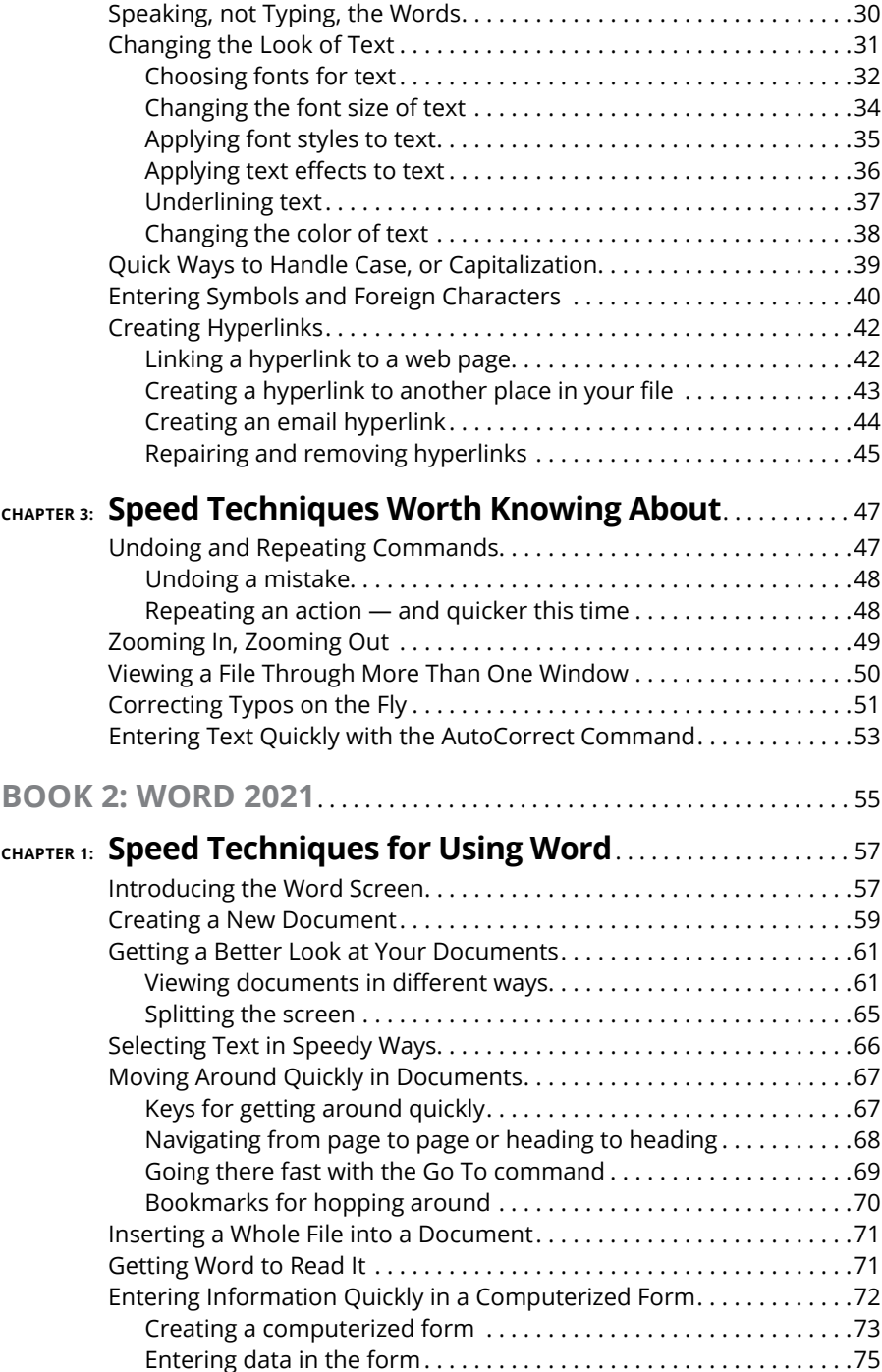

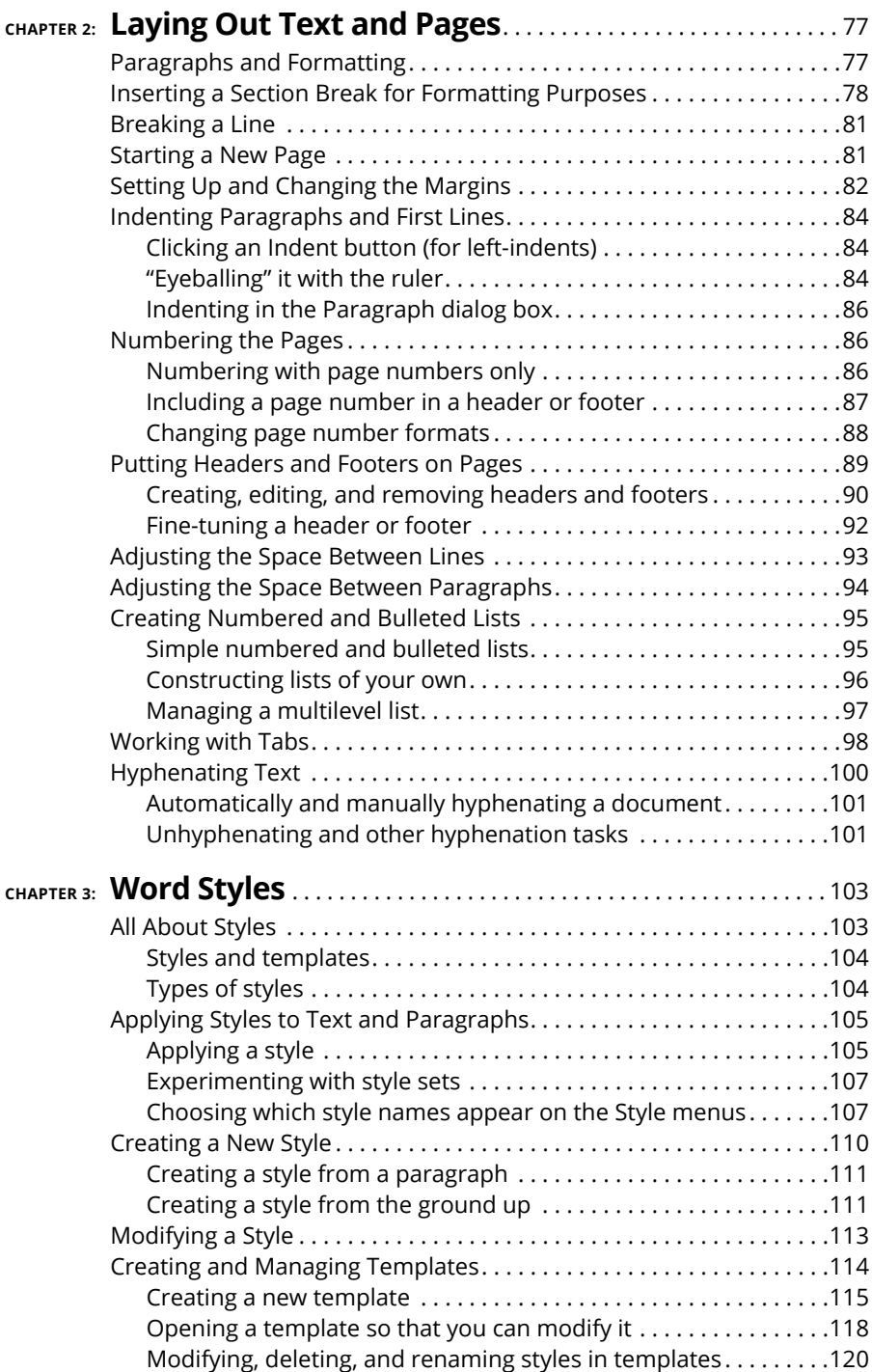

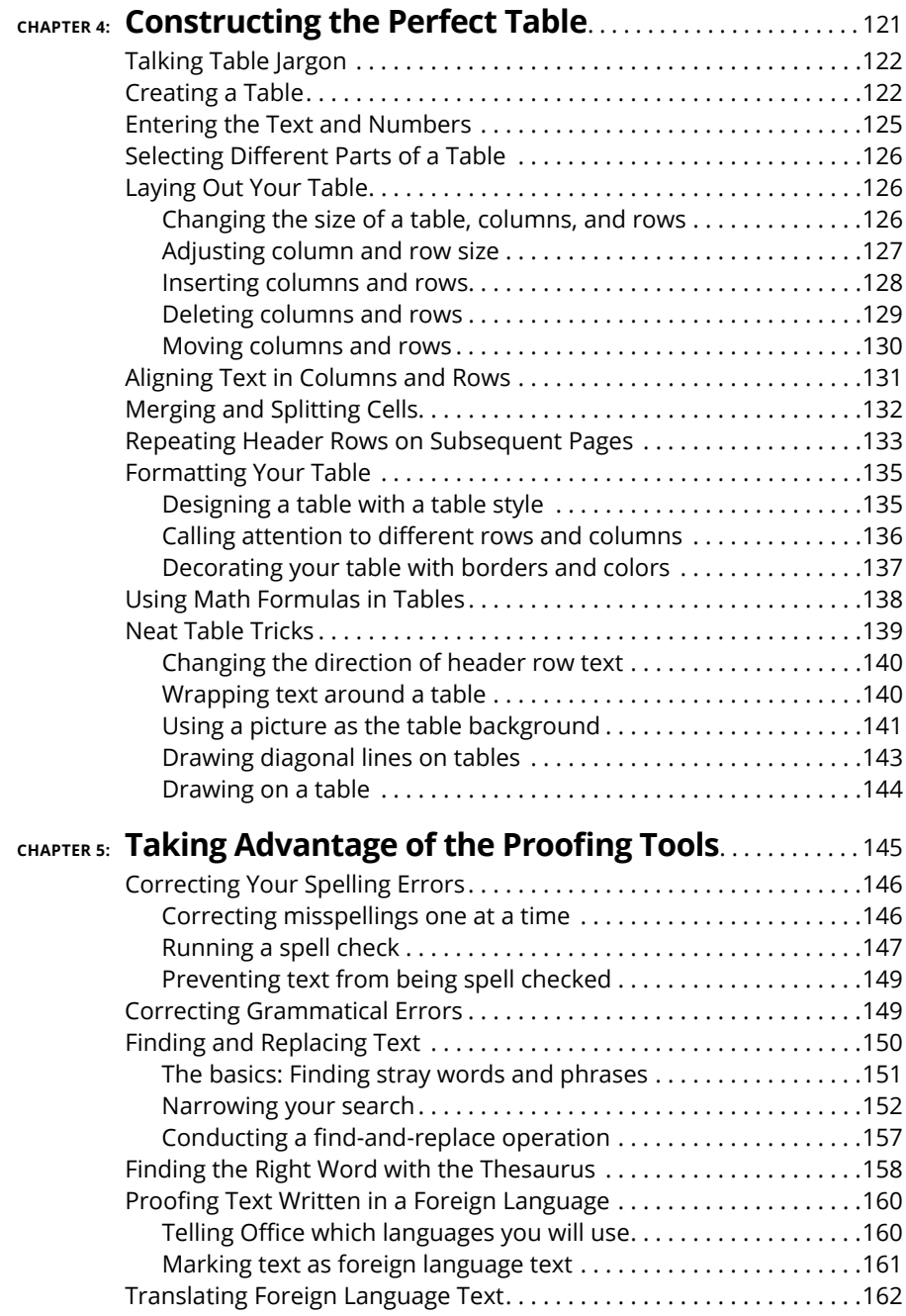

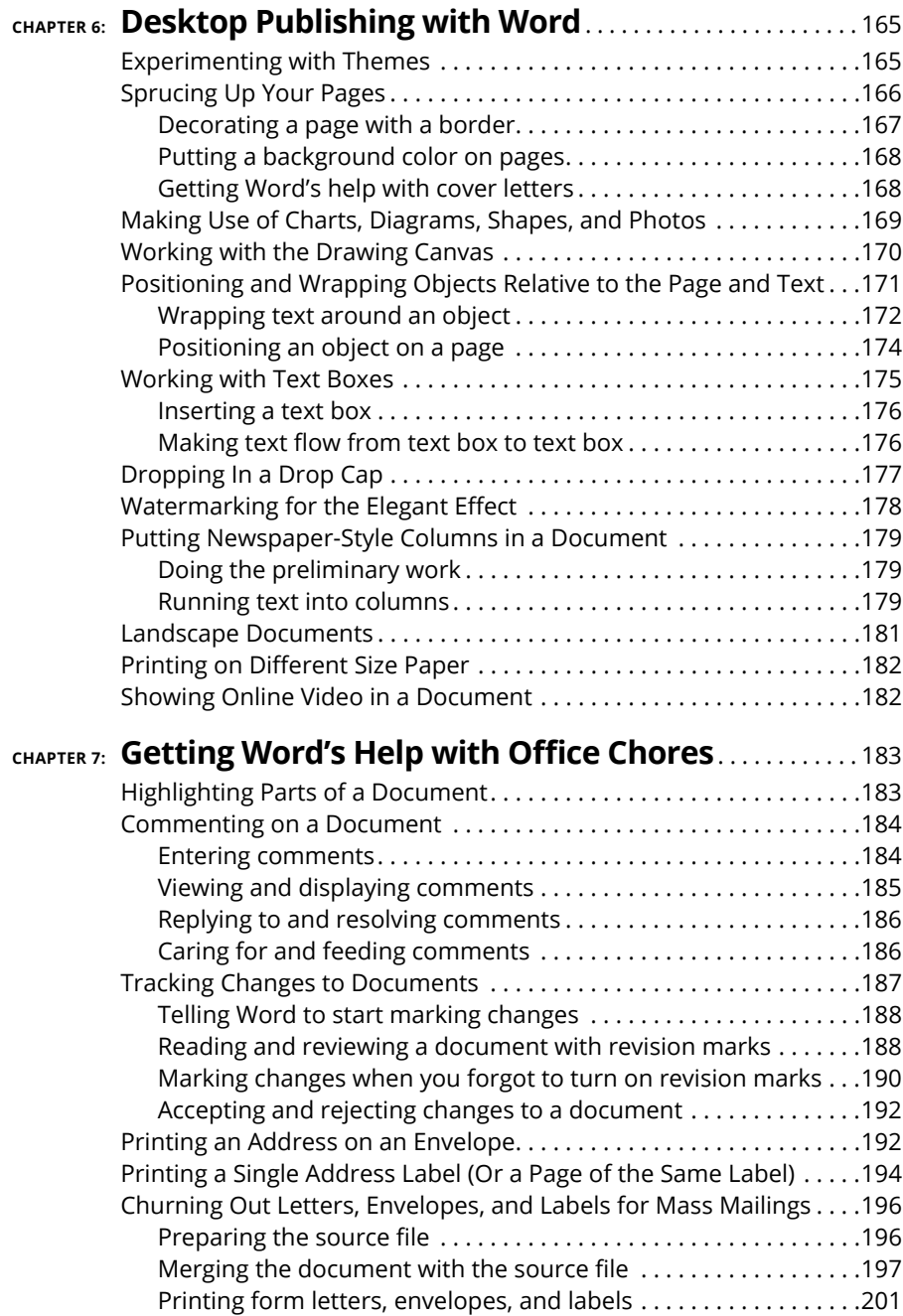

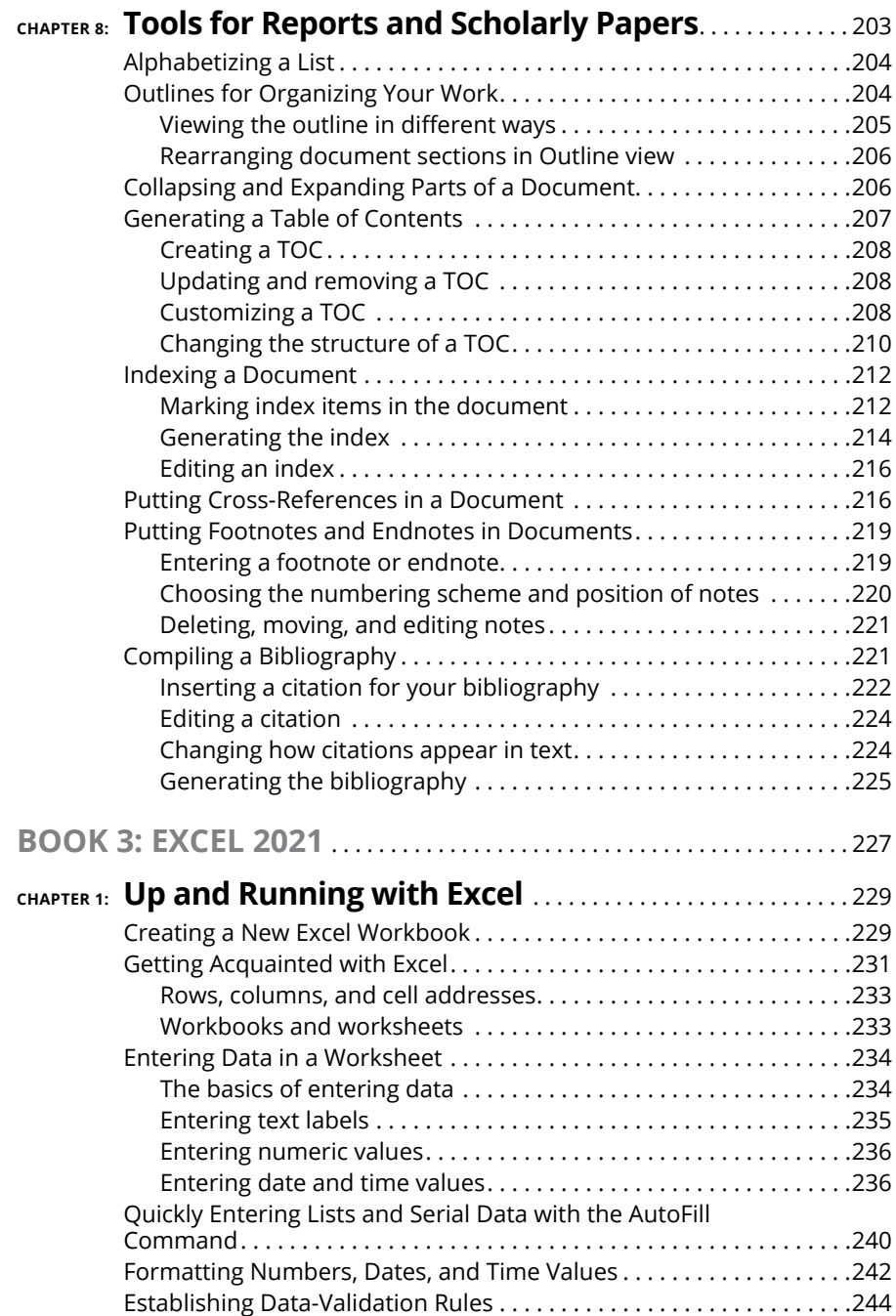

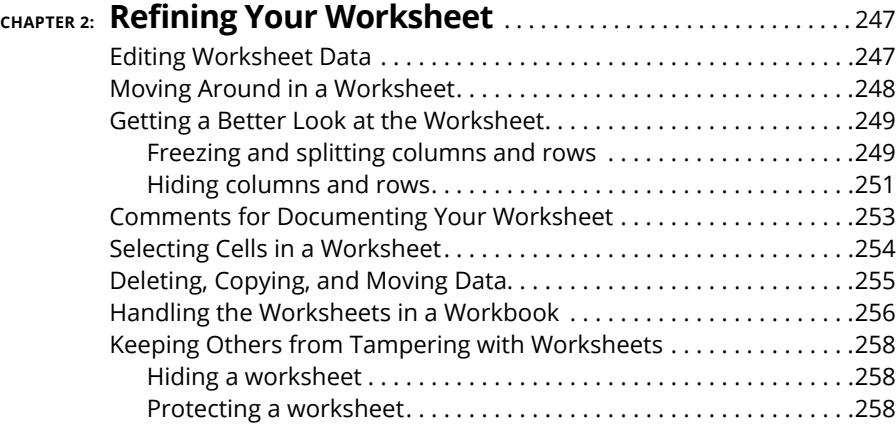

#### **CHAPTER 3: [Formulas and Functions for Crunching](#page--1-0)**

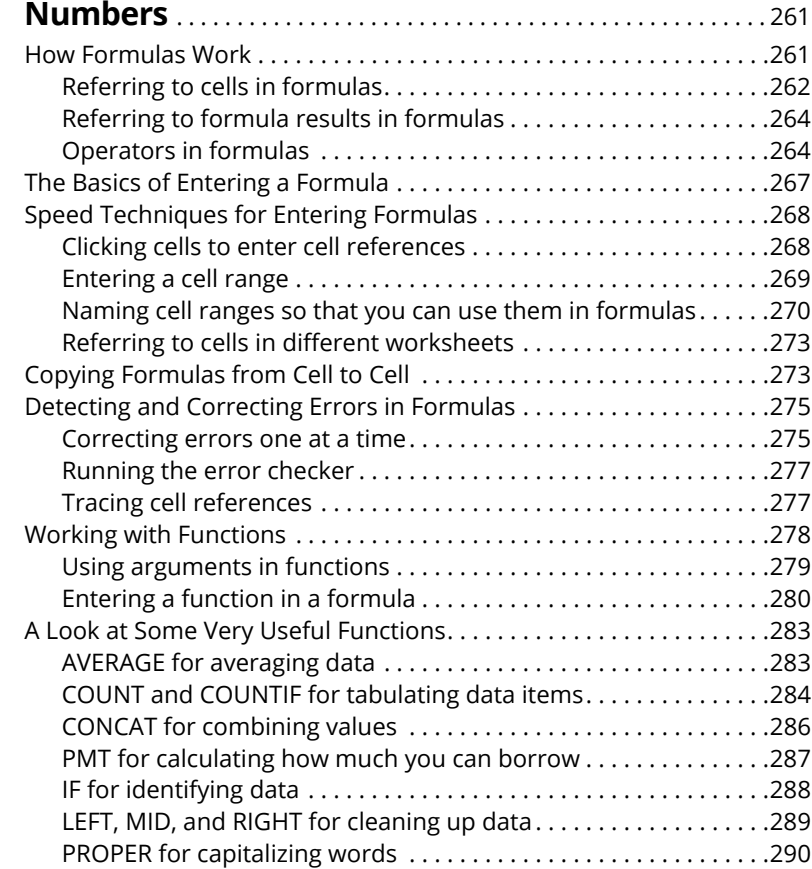

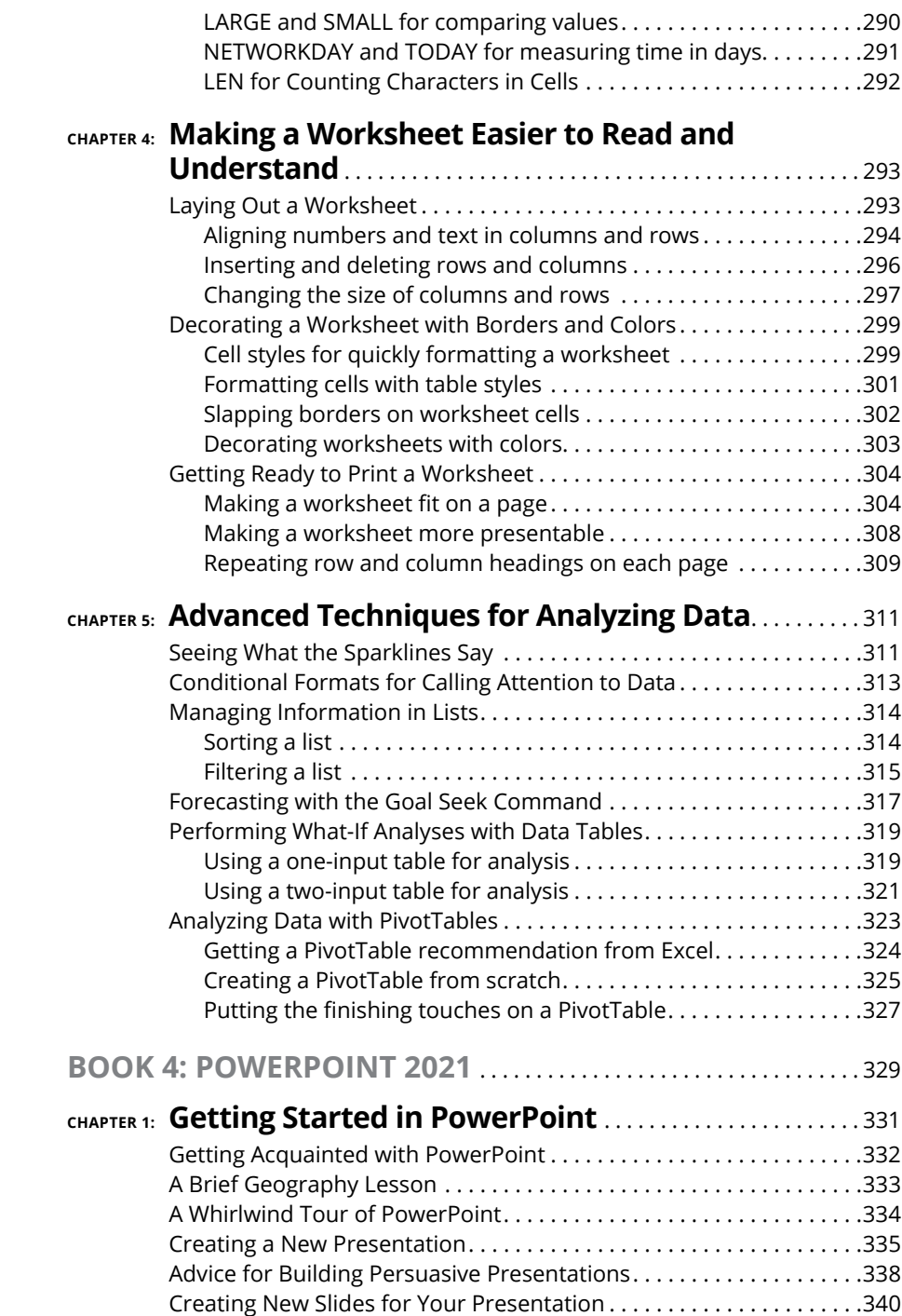

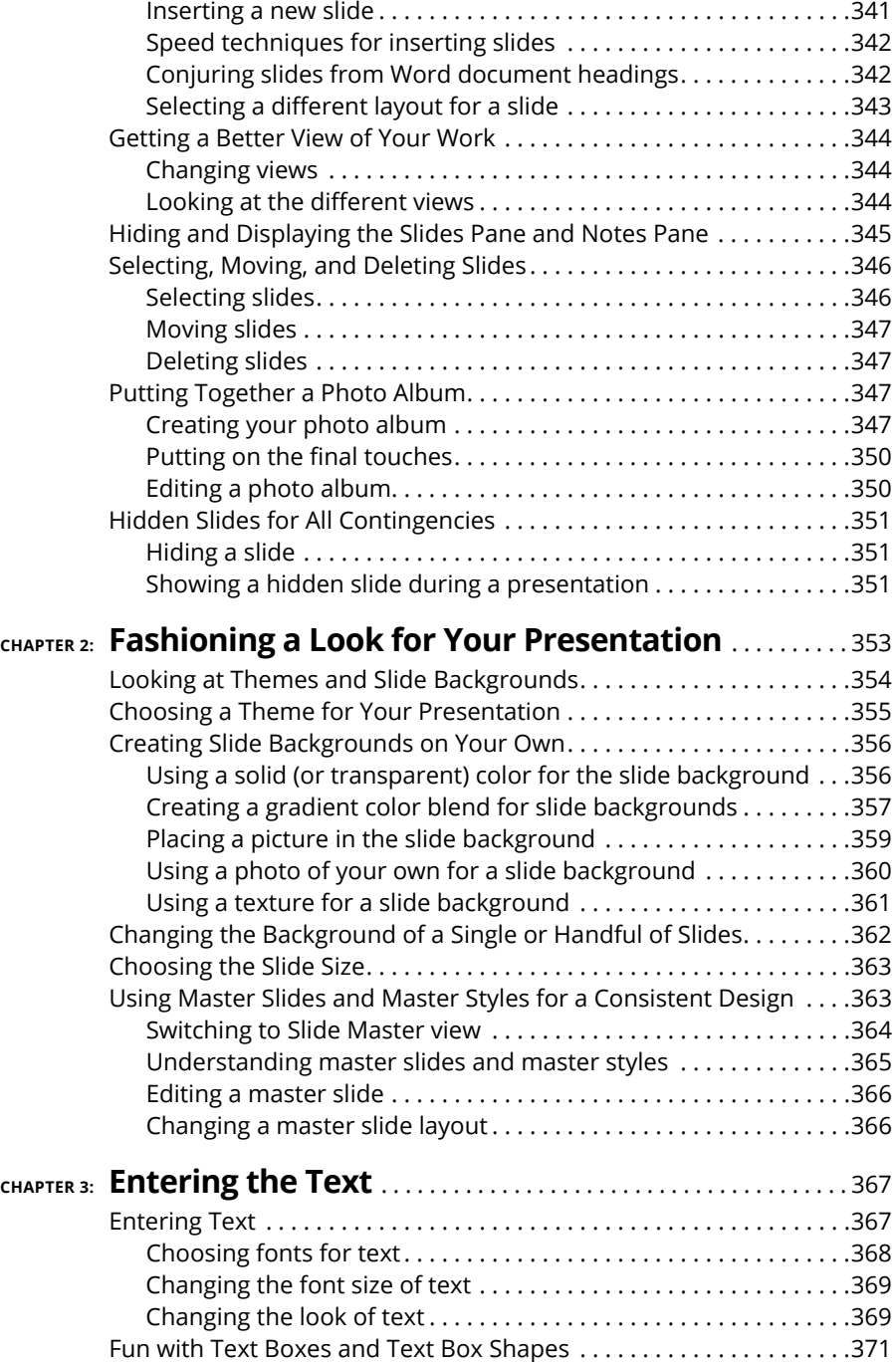

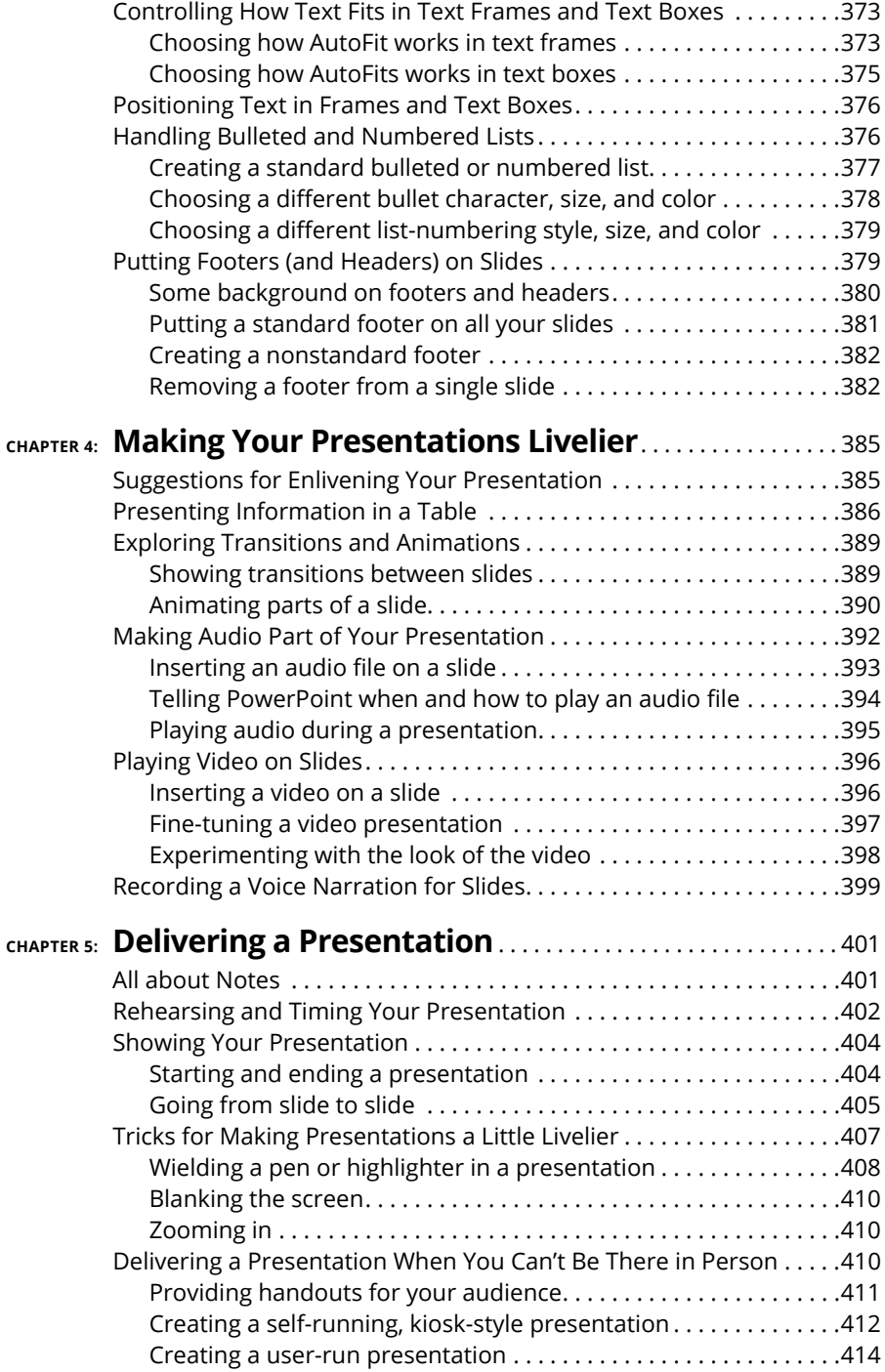

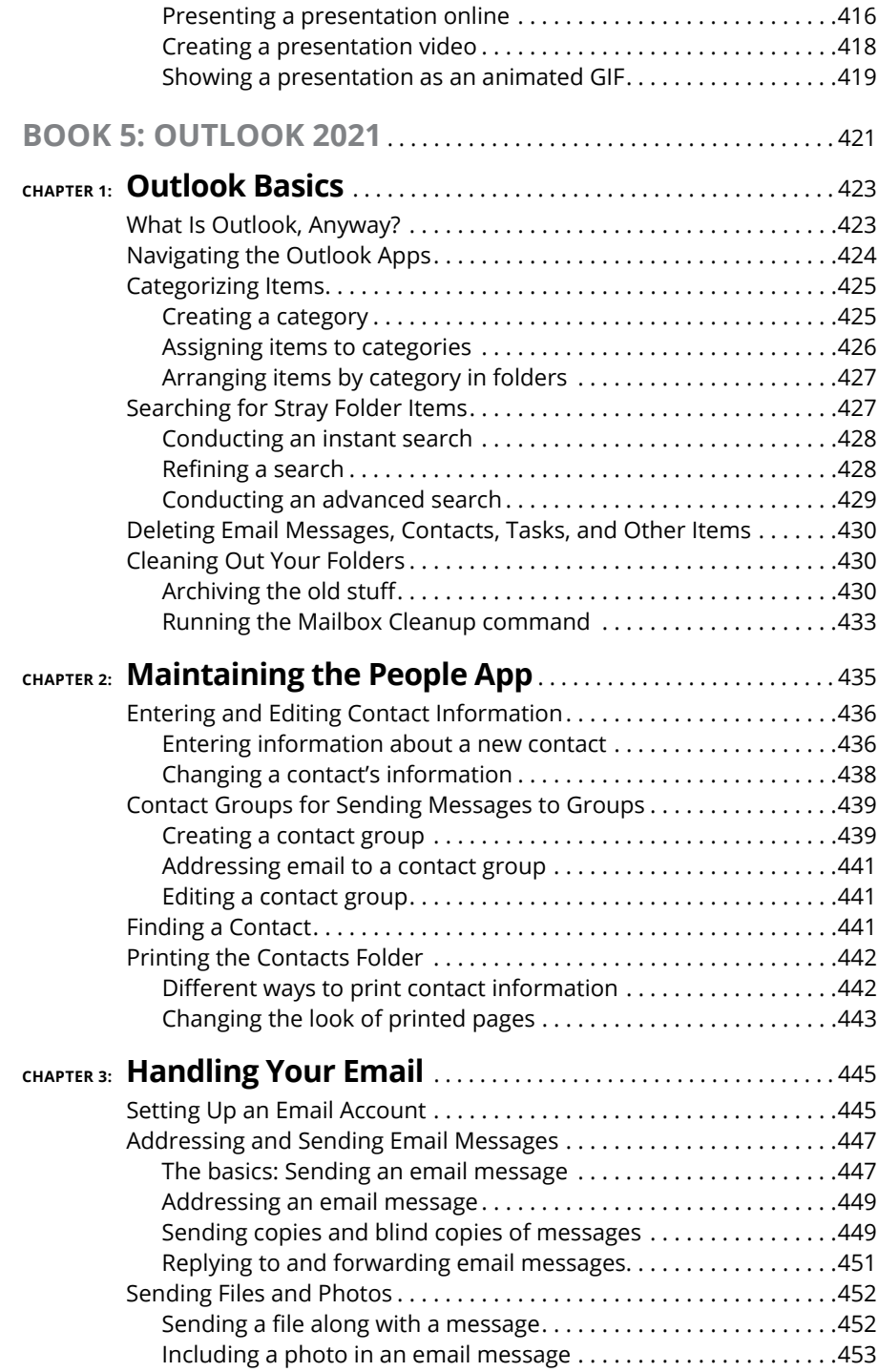

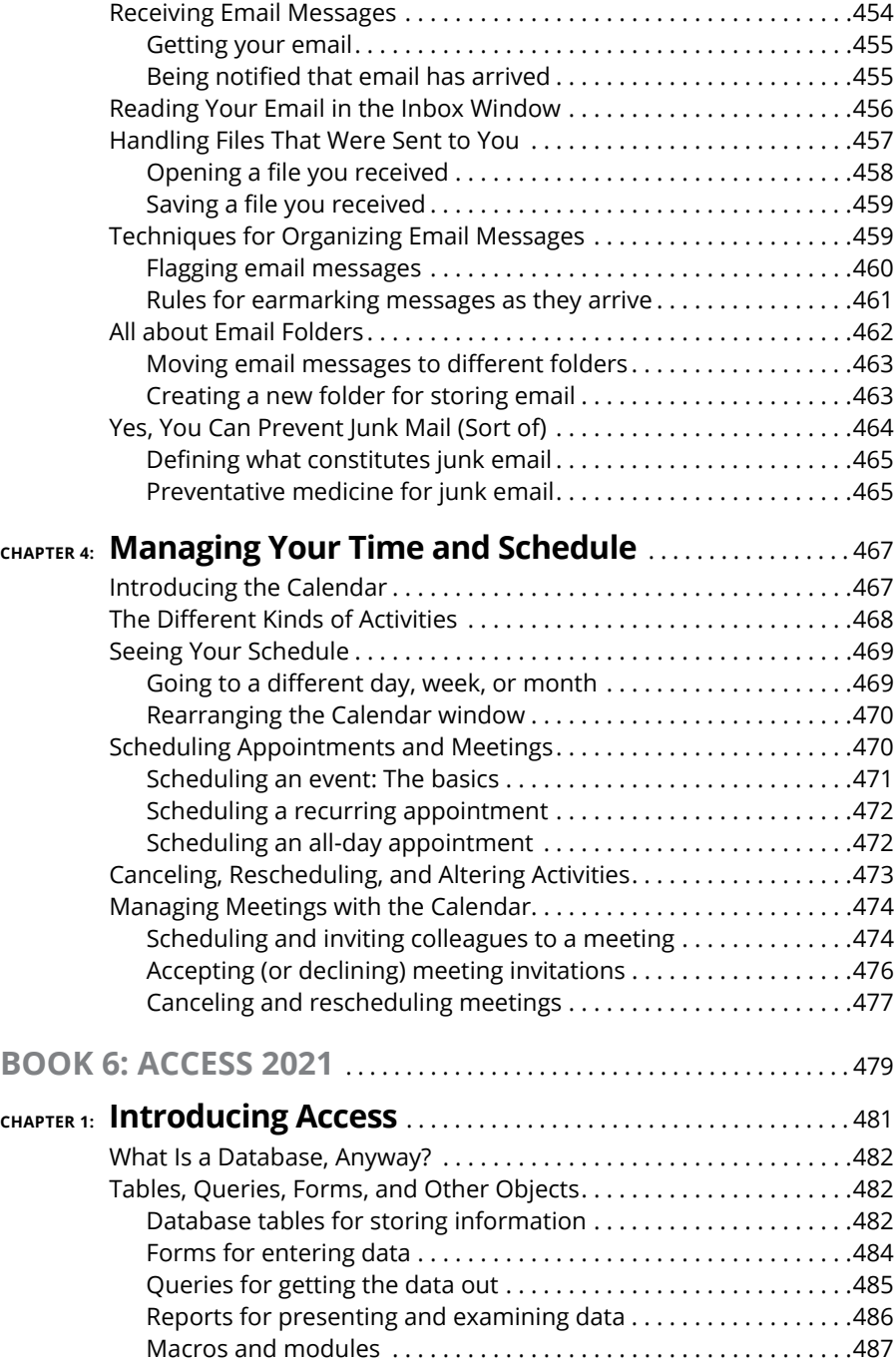

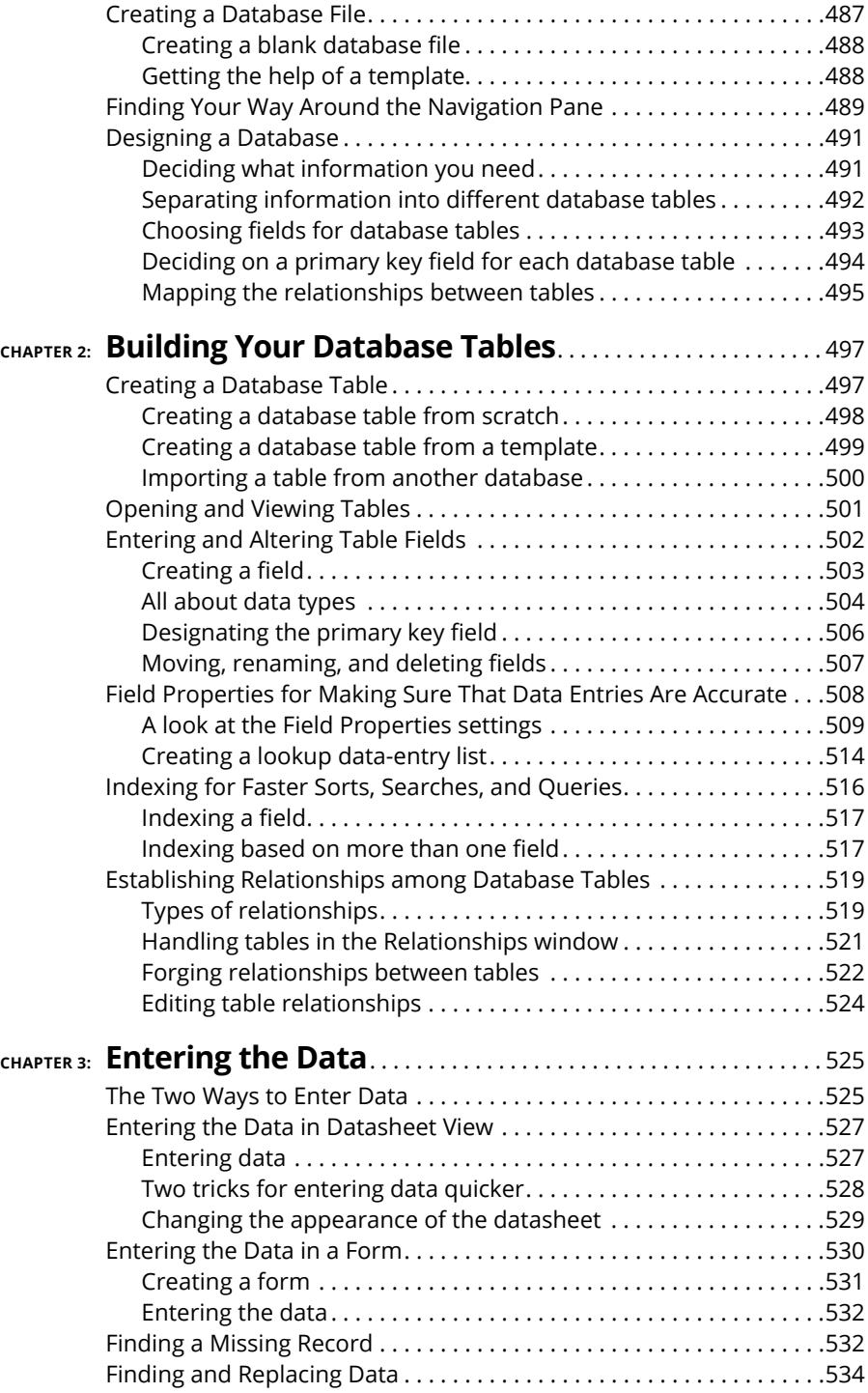

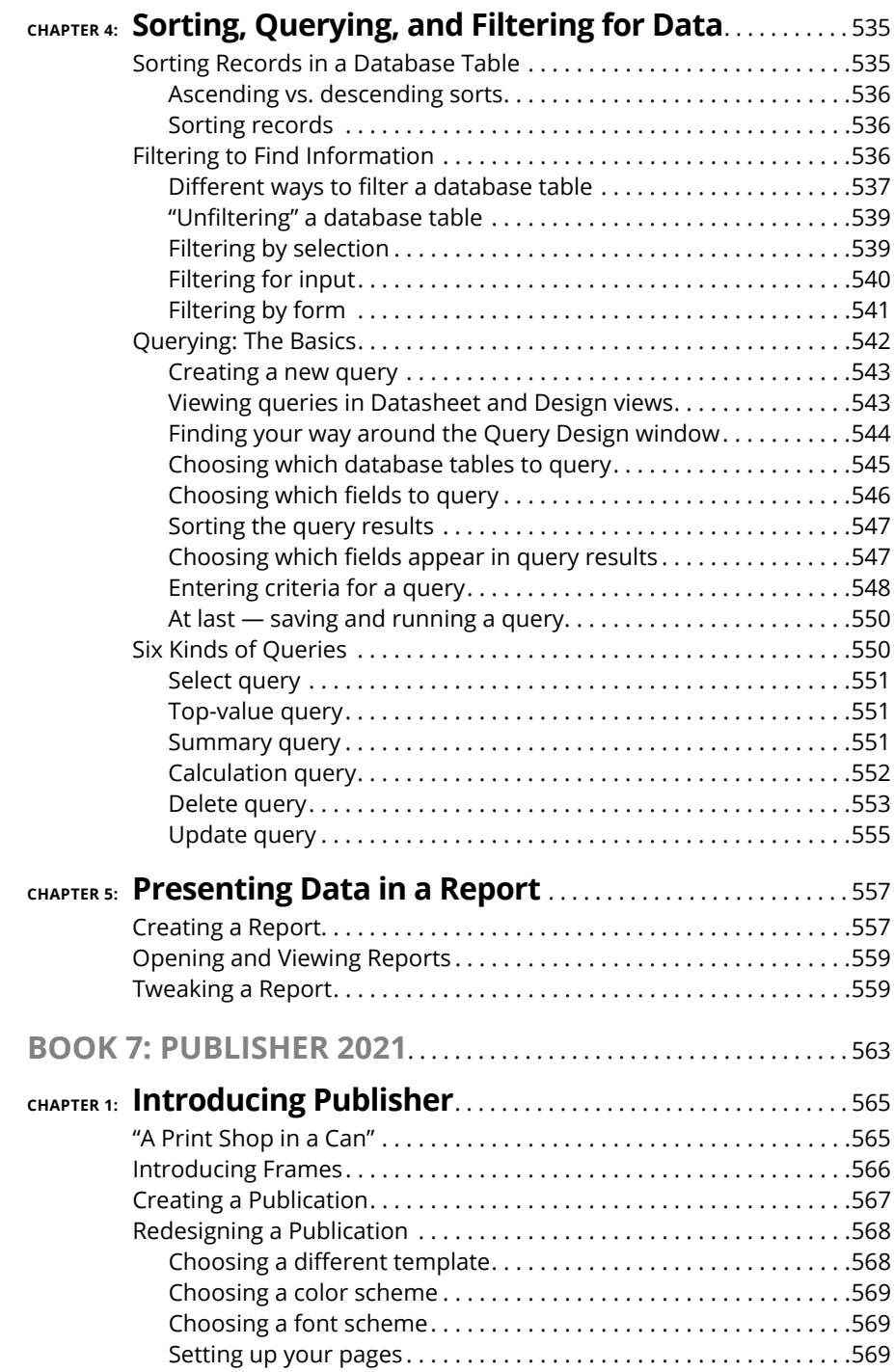

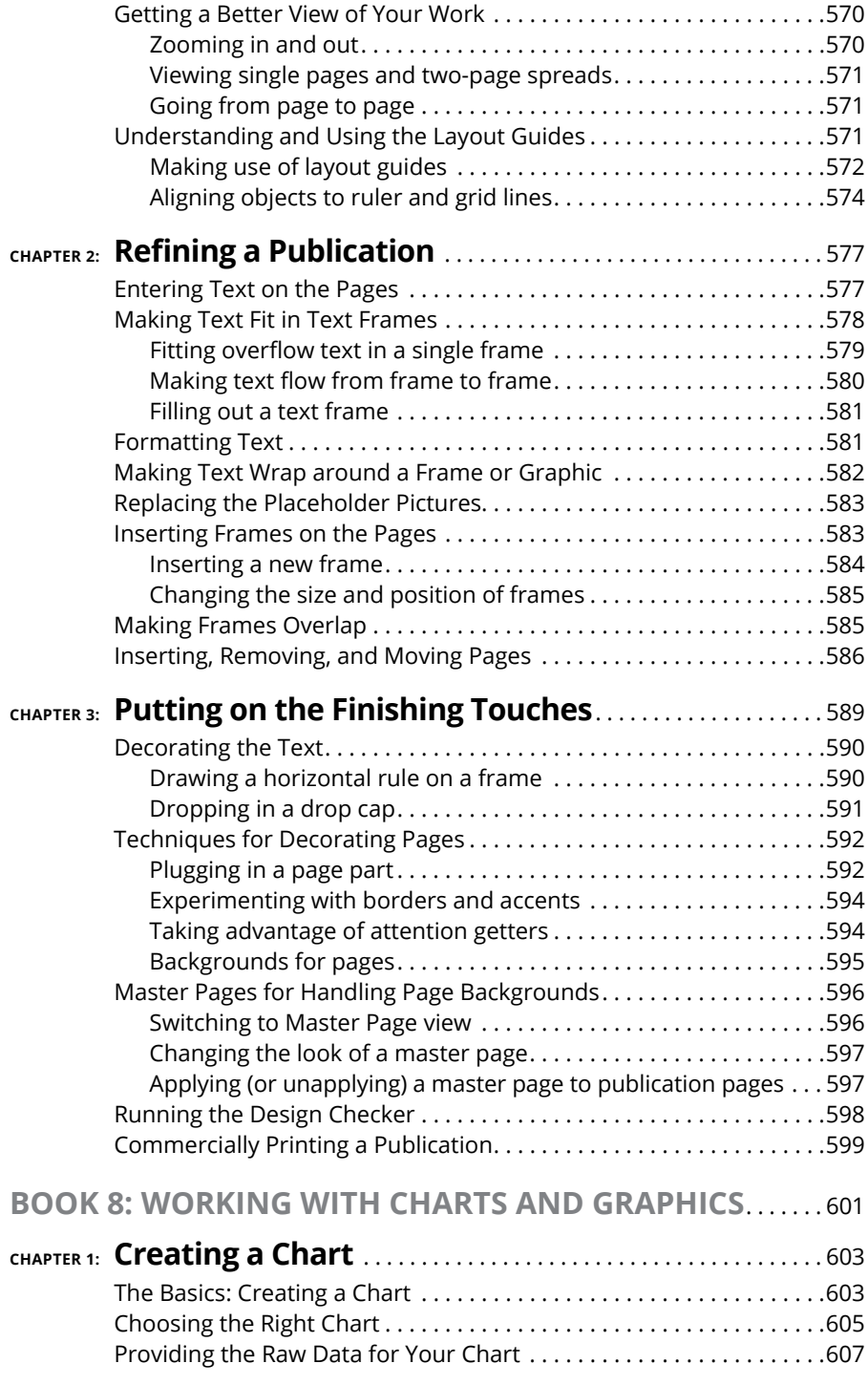

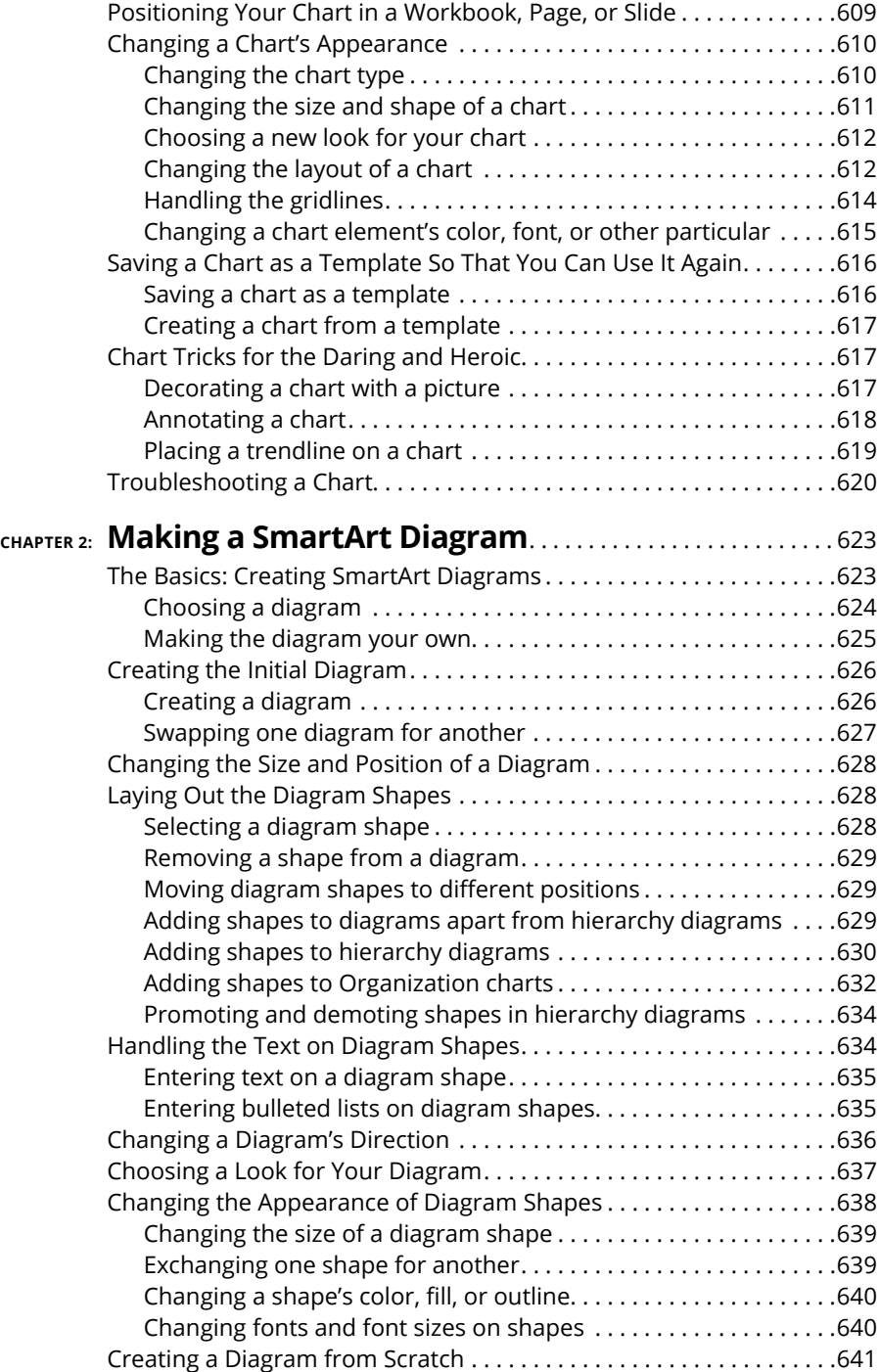

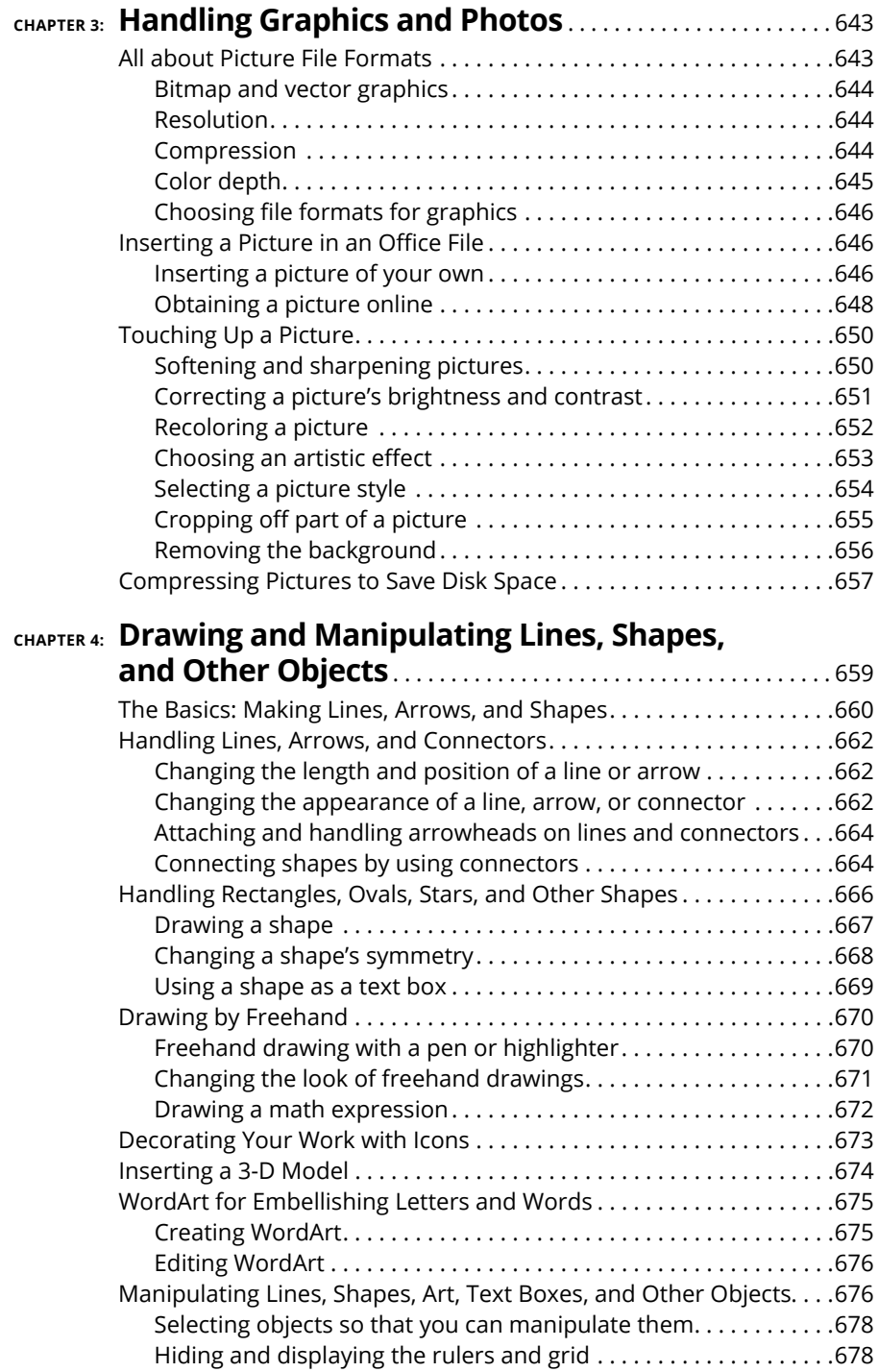

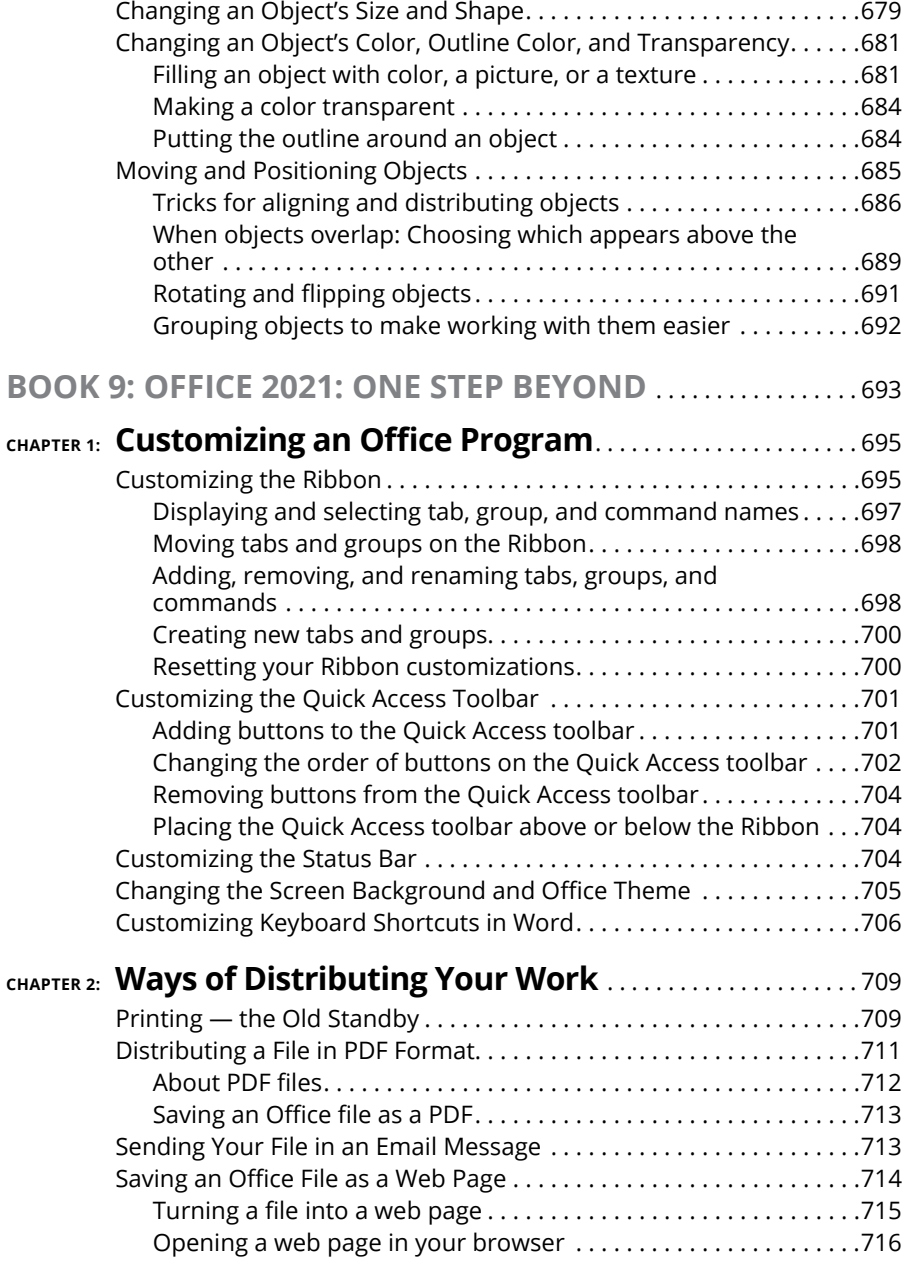

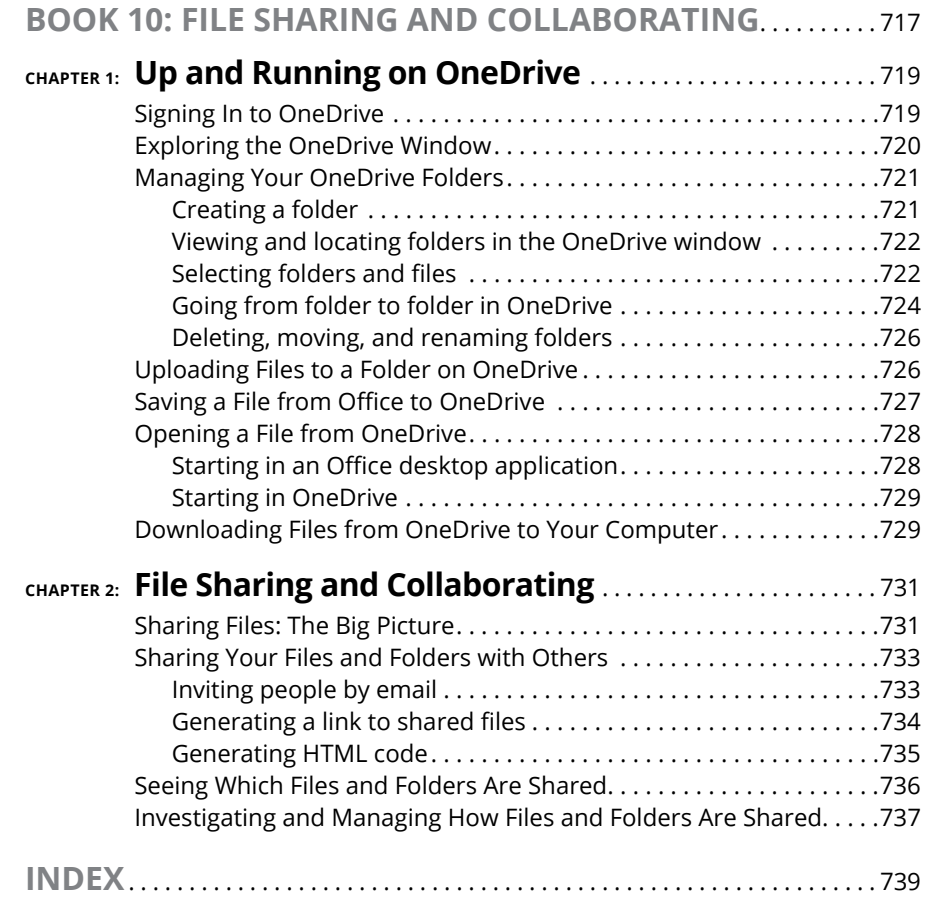

# <span id="page-26-0"></span>**Introduction**

This book is for users of Microsoft Office 2021 who want to get to the heart of Office without wasting time. Don't look in this book to find out how the different Office 2021 applications work. Look in this book to find ou of Office without wasting time. Don't look in this book to find out how the different Office 2021 applications work. Look in this book to find out how *you* can get *your* work done better and faster with these applications.

I show you everything you need to make the most of each of the Office applications. On the way, you have a laugh or two. No matter how much or how little skill you bring to the table, this book will make you a better, more proficient, more confident user of the Office 2021 applications.

Comprising ten minibooks, this book is your guide to making the most of the Office applications. It's jam-packed with how-to's, advice, shortcuts, and tips.

Book 1, "Common Office Tasks," looks into the many commands and features that are common to all or several of the Office programs. Book 1 explains handling text, the proofing tools, and speed techniques that can make you more productive in most of the Office applications.

Book 2, "Word 2021," explains the numerous features in Office's word processor, including how to create documents from letters to reports. Use the techniques described here to construct tables, manage styles, turn Word into a desktoppublishing program, and quickly dispatch office tasks such as mass mailings. You also discover how to get Word's help in writing indexes, bibliographies, and other items of interest to scholars and report writers.

Book 3, "Excel 2021," shows the many different ways to crunch the numbers with the bean counter in the Office suite. You find out how to design worksheets that are easy to read and understand, use data-validation rules to cut down on entry mistakes, write meaningful formulas, and analyze your data with PivotTables and the goal-analysis tools. You also find out just how useful Excel can be for financial analyses, data tracking, and forecasting.

Book 4, "PowerPoint 2021," demonstrates how to construct a meaningful presentation that makes the audience say "Wow!" See how to make a presentation livelier and more original, both when you create your presentation and when you deliver it.

<span id="page-27-0"></span>Book 5, "Outlook 2021," shows you how to send and receive email messages and files, as well maintain an address book and keep a calendar with Outlook. You will also be delighted to discover all the ways to track and manage email — and junk email — in Outlook.

Book 6, "Access 2021," describes how to create a relational database for storing information, as well as query the database for information and gather the data into meaningful reports. Don't be frightened by the word *database.* You will be surprised to discover how useful Access can be in your work.

Book 7, "Publisher 2021," shows you how to create brochures, pamphlets, newsletters, and other publications with the "print shop in a can."

Book 8, "Working with Charts and Graphics," explains how to present information in charts and diagrams, and how to use photos and graphics in your Word documents, PowerPoint presentations, and Excel spreadsheets. You also discover how to create lines, shapes, and text boxes to illustrate your ideas.

Book 9, "Office 2021: One Step Beyond," delves into customizing the Office 2021 applications. It also looks into alternative ways to distribute your work — on a web page, for example.

Book 10, "File Sharing and Collaborating," explores how to share files with coworkers and collaborate online using OneDrive, the Microsoft service for storing and sharing files.

### **What Makes This Book Different**

You are holding in your hands a computer book designed to make learning the Office 2021 applications as easy and comfortable as possible. Besides the fact that this book is easy to read, it's different from other books about Office:

**» Easy-to-look-up information:** This book is a reference, which means that readers have to be able to find instructions quickly. To that end, I have taken great pains to make sure that the material in this book is well organized and easy to find. The descriptive headings help you find information quickly. The bulleted and numbered lists make following instructions simpler. The tables make options easier to understand and compare. I want you to be able to look down the page and see a heading or list with the name of the topic that concerns you. I want you to be able to find instructions quickly. Compare the table of contents in this book to the book next to it on the bookstore shelf. The table of contents in this book is put together better and presents topics so that you can find them in a hurry.

- <span id="page-28-0"></span>**» A task-oriented approach:** Most computer books describe what the software is, but this book explains how to complete tasks with the software. I assume that you came to this book because you want to know how to *do* something print form letters, create a worksheet, or query a database. You came to the right place. This book describes how to get tasks done.
- **» Meaningful screen shots:** The screen shots in this book show only the part of the screen that illustrates what is being explained in the text. When instructions refer to one part of the screen, only that part of the screen is shown. I took great care to make sure that the screen shots in this book serve to help you understand the Office 2021 applications and how they work. Compare this book to the one next to it on the bookstore shelf. Do you see how clean the screenshots in this book are?

## **Foolish Assumptions**

Please forgive me, but I made one or two foolish assumptions about you, the reader of this book. I assumed that:

- **»** You own a copy of Office 2021, the latest edition of Office, and you have installed it on your computer.
- **»** You use the Windows 10 or Windows 11 operating system. Office 2021 works on machines that run Windows 10 or 11, not machines that run Windows 8.1, Windows 8, or Windows 7.
- **»** You are kind to foreign tourists and furry creatures.

## **Conventions Used in This Book**

I want you to understand all the instructions in this book, and in that spirit, I've adopted a few conventions.

Where you see boldface letters or numbers in this book, it means to type the letters or numbers. For example, "Enter **25** in the Percentage text box" means to do exactly that: Enter the number 25.

To give most commands, you can press combinations of keys. For example, pressing Ctrl+S saves the file you're working on. In other words, you can hold down the Ctrl key and press the S key to save a file. Where you see Ctrl+,  $Alt+$ , or Shift+ and a key name or key names, press the keys simultaneously.

<span id="page-29-0"></span>On a computer with a touchscreen, you can click a mouse button or tap your finger on the screen to do tasks. In this book, the word *click* does double duty. *Click* means to click a mouse button or tap your finger. Either action will suffice. To keep from littering the pages of the book with instructions to "click or tap," I just use the word *click.*

## **Icons Used in This Book**

To help you get the most out of this book, I've placed icons here and there. Here's what the icons mean:

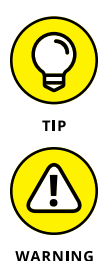

Next to the Tip icon, you can find shortcuts and tricks of the trade to make your visit to Officeland more enjoyable.

Where you see the Warning icon, tread softly and carefully. It means that you are about to do something that you may regret later.

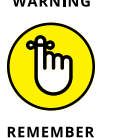

When I explain a juicy little fact that bears remembering, I mark it with a Remember icon. When you see this icon, prick up your ears. You will discover something that you need to remember throughout your adventures with Word, Excel, Power-Point, or the other Office application I am demystifying.

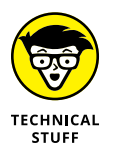

When I am forced to describe high-tech stuff, a Technical Stuff icon appears in the margin. You don't have to read what's beside the Technical Stuff icons if you don't want to, although these technical descriptions often help you understand how a software feature works.

## **Beyond the Book**

In addition to the information you find in the book, I have included these online bonuses:

- **» Cheat Sheet:** Go to [www.dummies.com](http://www.dummies.com) and search *Office 2021 All-in-One For Dummies* to find the Cheat Sheet for this book. Here you'll find some extra goodies to make your time with Office 2021 a little more productive.
- **» Updates:** Occasionally, we have updates to our technology books. If this book does have technical updates, they will be posted at [www.dummies.com](http://www.dummies.com) (search this book's title to get to the right page).